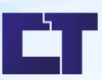

Manual de Procedimento de Solicitação de Abertura de Pregão<br>Setor: Aquisição de Materiais

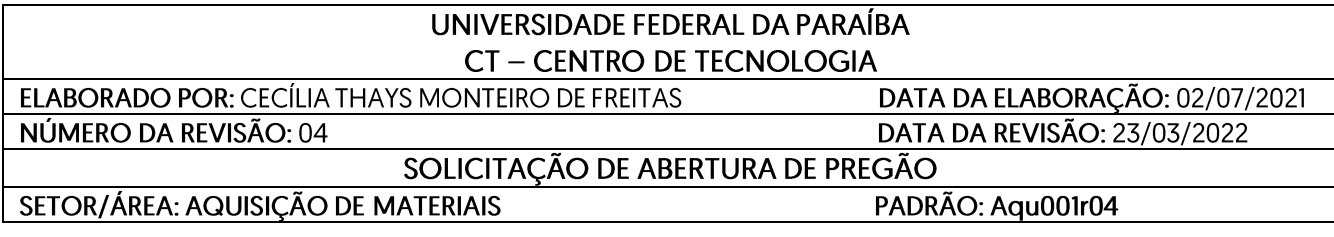

# **I. Fluxo do Processo**

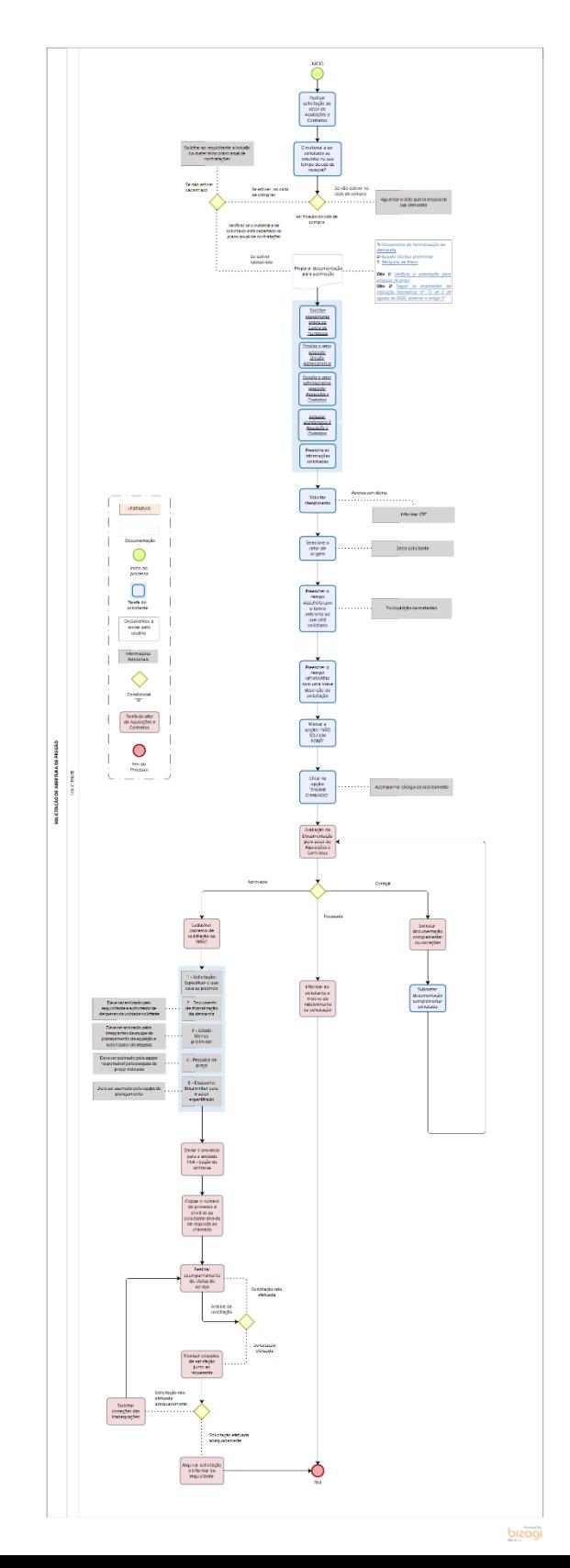

## **II. Propósito**

O objetivo do fluxograma é descrever o processo de abertura de pregão para aquisição de materiais com o objetivo de facilitar a visualização das etapas complementares do processo e disponibilizar no site do Centro de Tecnologia da Universidade Federal da Paraíba: [http://www.ct.ufpb.br/.](http://www.ct.ufpb.br/)

#### **III. Público-alvo**

O público-alvo são os solicitantes que necessitem realizar a abertura de pregão com o objetivo de solicitar materiais antecipados de acordo com a legislação pertinente para execução de atividades extraclasses, complementares dentre outras.

## **IV. Legislação**

Deve ser incluído o planejamento da necessidade no PAC (Plano anual de [contratações\)](https://www.gov.br/compras/pt-br/assuntos/plano-anual-de-contratacoes) e as pesquisas de preço devem ser realizadas no site: <https://paineldeprecos.planejamento.gov.br/analise-materiais> seguindo instruções da Legislação pertinenteda pesquisa de preço: IN nº 73 de 5 de [agosto de](https://www.in.gov.br/en/web/dou/-/instrucao-normativa-n-73-de-5-de-agosto-de-2020-270711836) 2020, observar o artigo 5°e a [orientação](https://drive.google.com/file/d/1QjTAR1VVTDjIOwRI_canqDZTF8OCN2UX/view) da pesquisa de preço.

#### **V. Documentação Necessária**

#### **Modelos disponíveis:**

- Ciclo de compras 2022 [Modelo I](https://drive.google.com/file/d/1x3UrLoZ1gYEKimgJfcpzEAvZagnPybPb/view?usp=sharing)
- Documento de formalização da demanda [Modelo II](https://docs.google.com/document/d/1FVLfBY-0rIT5tdlsrcY1quRPZpmmGYcy/edit?usp=sharing&ouid=109030740974713953451&rtpof=true&sd=true)
- Estudo técnico preliminar [Modelo III](https://docs.google.com/document/u/1/d/1DKJe2r8719nPLqxdqu_wl5sxx0hI37Vk/edit?usp=sharing&ouid=109030740974713953451&rtpof=true&sd=true)
- Plano de compras [Modelo IV](https://docs.google.com/document/d/1bHAwS9K7fEt4V5ZYKd0ghpWneGnUKrBi/edit?usp=sharing&ouid=109030740974713953451&rtpof=true&sd=true)
- Modelo de Pesquisa de Preço [Modelo V](https://paineldeprecos.planejamento.gov.br/analise-materiais)

# **Página Complementar:**

<http://www.ct.ufpb.br/ct/contents/paginas/atendimento-ct/divisao-administrativa>

#### **VI. Responsabilidades e Autoridades:**

As funções são definidas da seguinte forma:

1– **Solicitante:** Responsável por fornecer a documentação necessária e acompanhar processo.

2– **Fluxograma:** Responsável por orientar os solicitantes sobre o processo de abertura de pregão onde devem anexar formulários e documentos e acompanhar resultado do processo pelo site: <https://atendimento.ct.ufpb.br/ticket.php>

# **VII. Descrição do Processo**

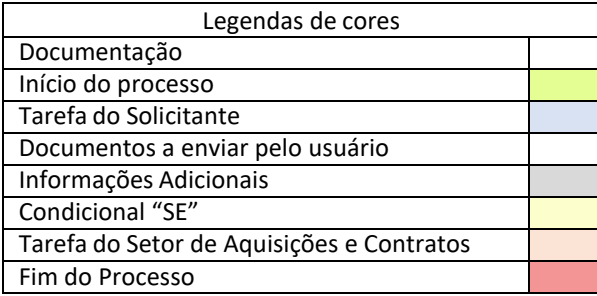

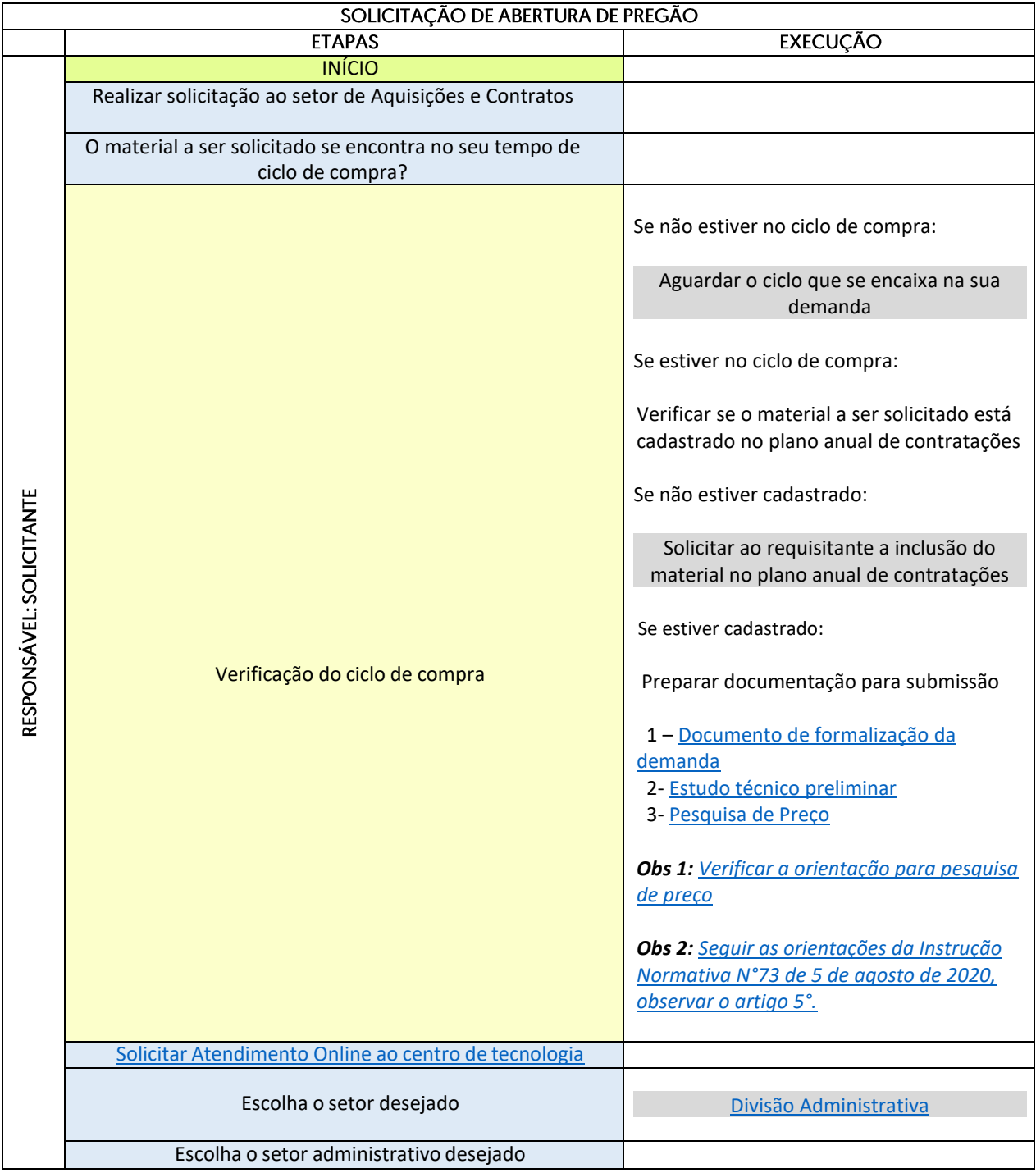

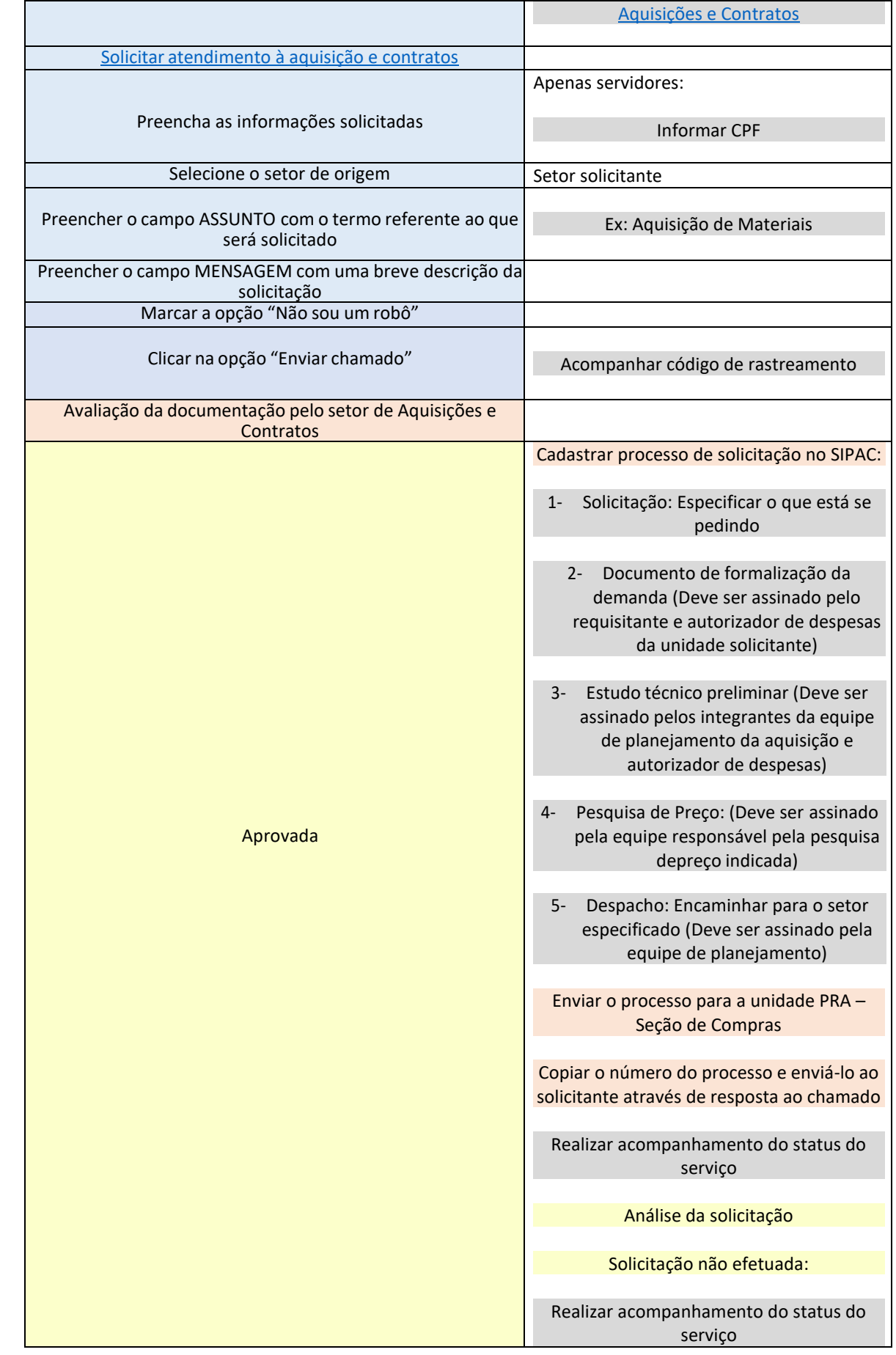

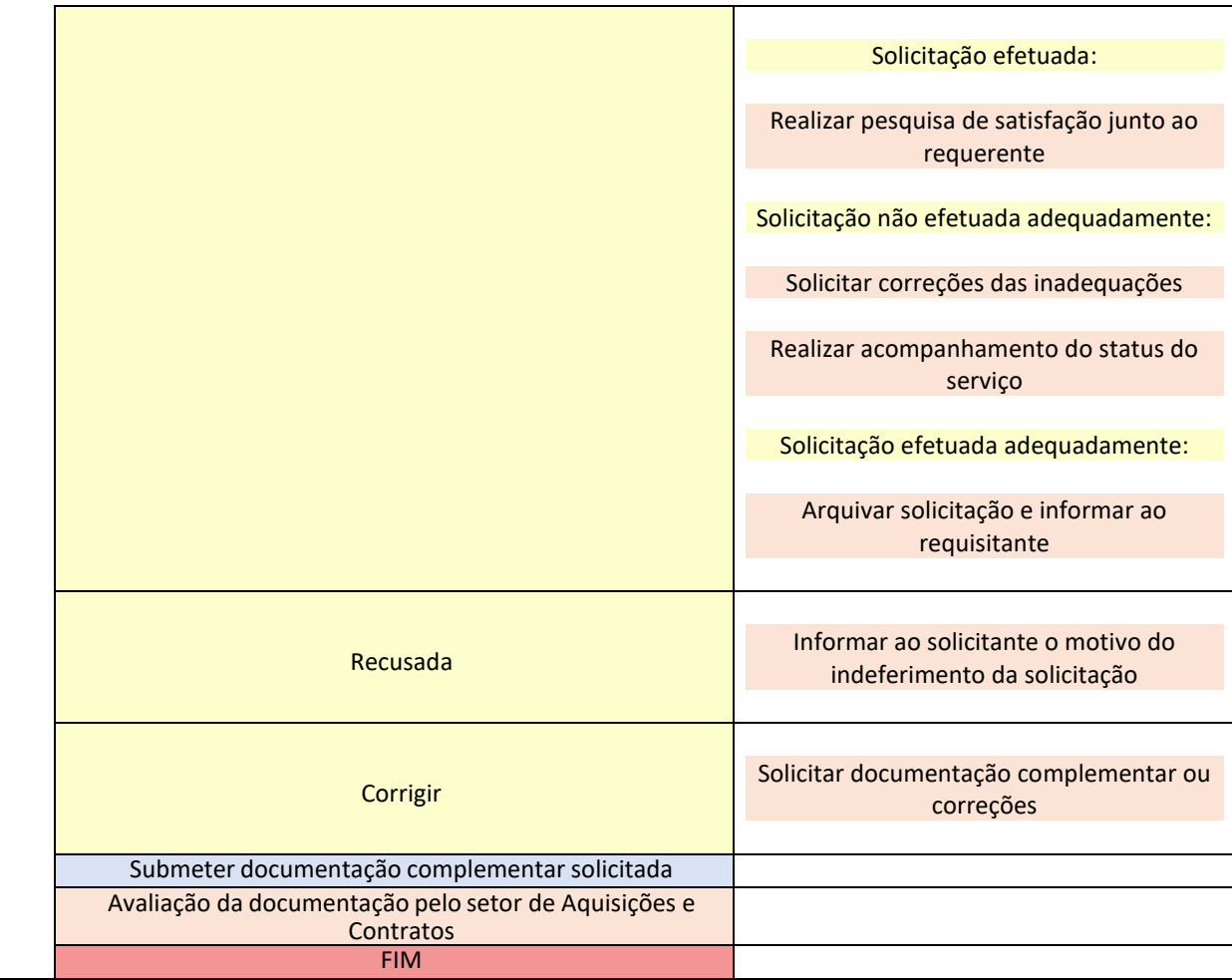